**Glosario "Microsoft PowerPoint "**

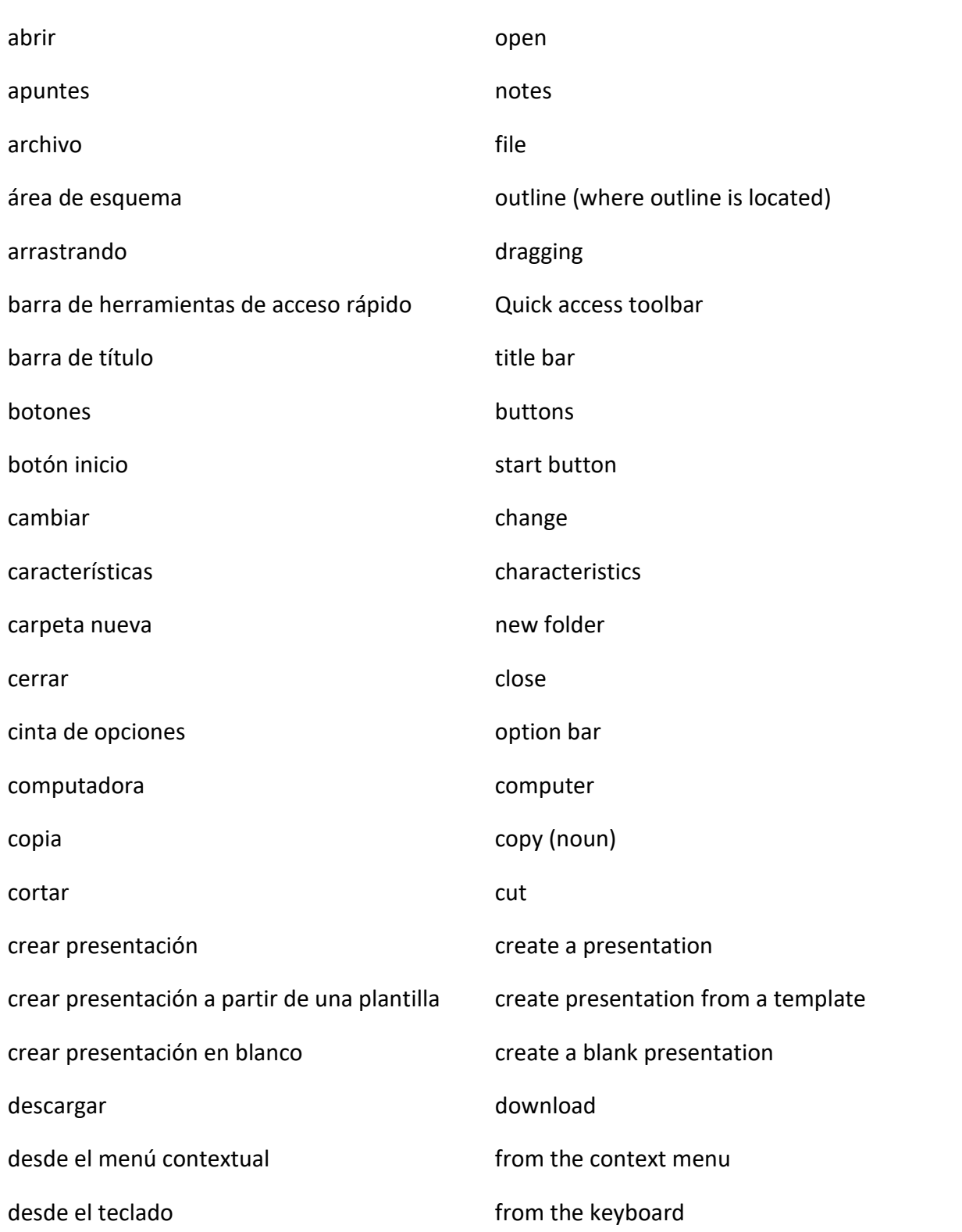

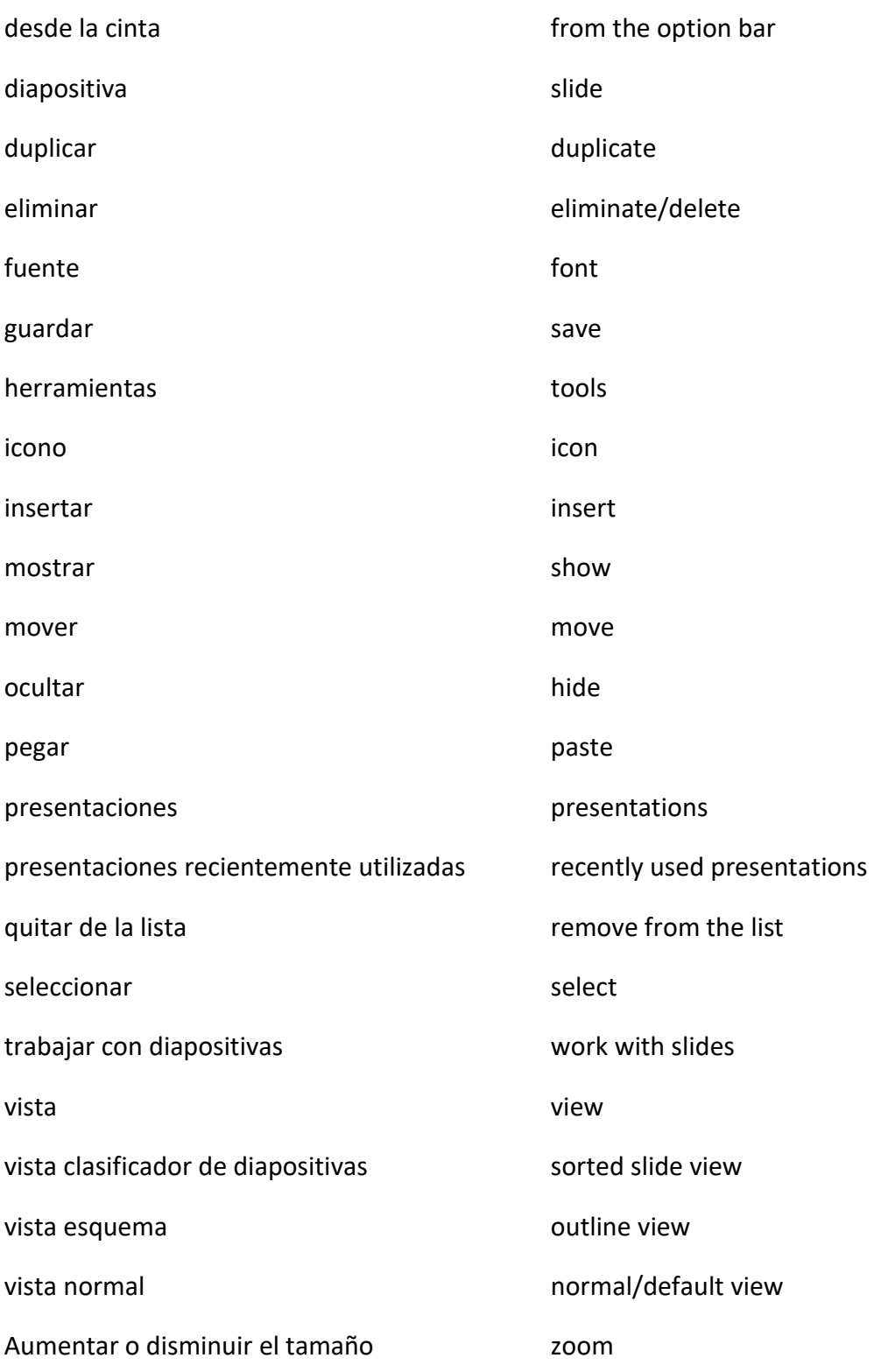